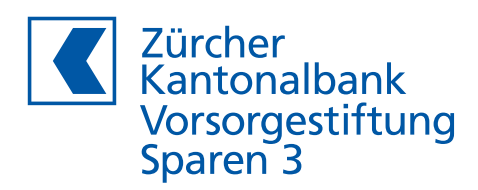

# **Request for transfer to another pension scheme** Pillar 3 savings

account no.

## **Pension fund member**

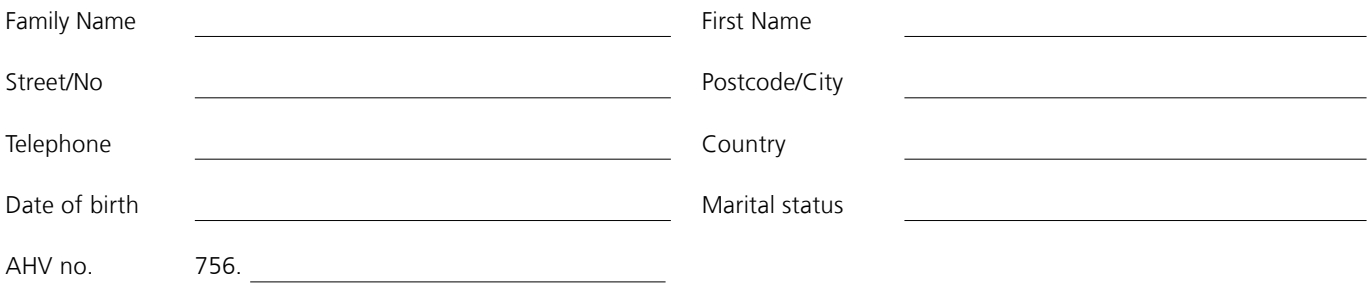

**Desired disbursement date** max. 3 months in the future

**Disbursement reason** indicating the documents to be submitted<sup>1</sup>

### $\Box$  Transfer to another pension fund of Pillar 3a

– Copy of the pension agreement of the new 3a pension scheme or confirmation that the account concerns a restricted account or restricted policy of Pillar 3a

### $\square$  Transfer to pension fund

- Payment slip or payment instructions of the pension fund
- For partial transfer: confirmation of the maximum permissible extent of the purchase

 $\Box$  Divorce<sup>2</sup> / Assignment to spouse / registered partner due to a change in matrimonial property<sup>3</sup>

- Copy of the legal divorce ruling<sup>2</sup> / Copy of the certified agreement on the change in matrimonial property<sup>3</sup>
- Copy of the pension agreement of the new 3a pension scheme or confirmation that the account concerns a restricted account or restricted policy of Pillar 3a

1 The Pillar 3 pension foundation of Zürcher Kantonalbank reserves the right to request further documents and evidence.

### **Security positions and insurance policies**

The disbursement request contains the order to the Pillar 3 pension foundation of Zürcher Kantonalbank to sell any security positions in the course of processing this order. If the securities are to be sold immediately, please submit a separate securities order.

An insurance policy associated with the Pillar 3 account will be automatically terminated upon account closure.

Place, Date **Signature of pension fund member** Signature of pension fund member

**Send to:** Vorsorgestiftung Sparen 3 der Zürcher Kantonalbank, Postfach, 8010 Zürich

19.0268.5.3 Version 1.2/12.23

Vorsorgestiftung Sparen 3 der Zürcher Kantonalbank 1/1